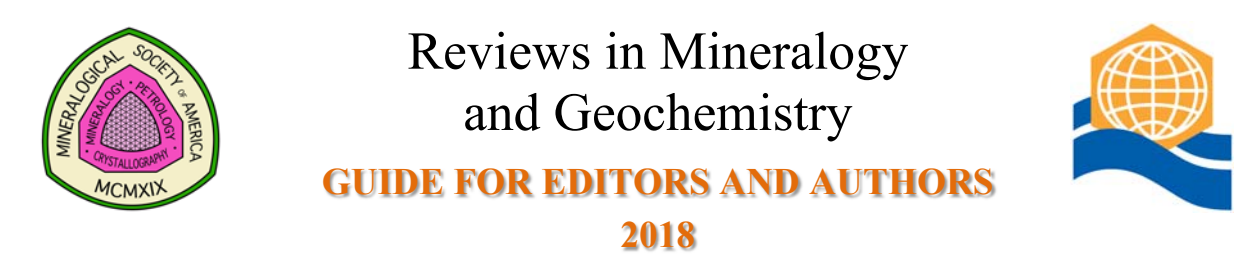

## **RESPONSIBILITIES of the VOLUME EDITOR(S)**

 Volume Editors are responsible for the scientific content of the book and its organization. They will edit the authors' contributions to assure high quality of the technical content, clarity and succinctness of presentation of the subject matter, cross-referencing from one chapter to another, quality of figures and tables, indexes, and obtaining external review etc. When the Volume Editor is satisfied with the final text and has obtained permission from the authors for all changes, the manuscript will then be sent to the Series Editor.

 The Volume Editor(s) are responsible for ensuring that the chapters begin to arrive early and that all chapters, prefaces, and cover figures are received well ahead of any deadline given by the Series Editor.

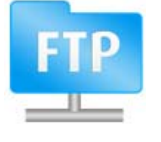

Once defined, provide the chapter and author list to the Series Editor, who will produce individual folders on the MSA ftp site. The username and password will be given to the Volume Editors to pass on to the authors.

## **RESPONSIBILITIES of the SERIES EDITOR of RiMG**

 The Series Editor is concerned primarily with getting the volume into its final camera-ready format, interfacing with the printer, and the creation of electronic distributions. Doing this requires that the submitted articles conform to a well-defined format. To that end the guidelines in this style manual *must be observed* in preparation of manuscripts.

# **AUTHOR RESPONSIBILITIES and TIME CONSTRAINTS**

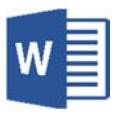

A Word template is available from the Series Editor to reduce the effort involved in formatting: please ask if you do not have it. Use reduces errors when importing into Indesign

- $\bullet$  Authors are responsible for following the instructions in this style manual to prepare manuscripts. Deviations from the instructions will result in significant delays in getting the volume published.
- Authors **must** obtain permission from the publisher of a book or a journal to reproduce a previously published figure or table. In order to do so, follow the instructions at the end of this style guide. Approved permission letters must be returned to the Series Editor by the time author submits the final version of his/her chapter.
- Authors **must** sign and return to the Series Editor, a copyright agreement form or a CCBY-style open access agreement. This must be sent with the final version of your chapter.
- Authors **must** submit their chapter in "ready-for-review" form to the Volume Editor by the stated review deadline.
- Authors **must** submit a simple text or Excel file listing each figure by number, whether it is to be printed in greyscale or color, and the name of the corresponding reprint permissions file (if appropriate); e.g., Figure 1, greyscale, GCA Vol 36.pdf
- When the authors have approved and executed final corrections, either the Volume Editor or the author will submit an editable (e.g., Microsoft Word) *and* reference (e.g., PDF) electronic copy to the Series Editor via the MSA ftp site by the stated deadline.
- After the final version has been submitted to the Series Editor, the equivalent of galley proofs will be sent out for the authors to review and make final changes. Please note, this is a galley proof and only minor changes will be allowed.

## **Files and formats required for RiMG**

All documents must be submitted electronically to the RiMG FTP site. Login information can be obtained from the Series Editor.

Two sets of documents are required:

- "EDITABLE COPY" --- This includes the text document (*MS Word*), tables (*MS Word or Excel*) and figures (see formats below). We do NOT accept TeX/LaTeX.
- $\triangleright$  "REFERENCE COPY" --- This is a high quality PDF file of your manuscript to ensure the accuracy of "editable" copy". The PDF file must be an **exact copy of what your "editable copy"** documents would look like if you were to print them from your computer. Please check it carefully before sending. The hard copy must include "press-ready" tables, figures and equations.

### **Electronic formats**

*If you encounter difficulties with any of these formats, please contact your Volume and/or Series Editor.* 

**FILE NAMES:** Please do not use "." within the file name except for separating the extension (e.g., .DOC, .PDF, .TIF, .EPS, .PS, .XLS) from the name.

**TEXT:** *Use Microsoft Word.* If that is not possible, please export your document into a Microsoft Word importable format (e.g., rich text format - RTF, text plus format, simple text - ASCII file, etc.) or contact the Series Editor. We **DO NOT** accept TeX/LaTeX.

**EQUATIONS:** Use *Equation Editor/MathType*. Please ensure they are still editable and **NOT** embedded images in your Word submission.

**REFERENCES**: We strongly encourage use of Endnote.

**TABLES:** *Use Microsoft Word* or *Excel*. If that is not possible, please export the document into a Microsoft Word or Excel importable format.

**FIGURES:** Please submit figures using PDF, Adobe Photoshop/Illustrator, EPS, or TIF file formats. When saving PDF's, please:

- **embed all fonts** and
- use the "High Quality" or "Press Quality" settings in your PDF printer preferences.

**Separate files** for each figure are required (not just embedded in the Word file).

## **Margins & the printable area for Tables/Figures**

The printable area in a RiMG volume is 4.875" by 7.7". Therefore, if using letter- or A4-sized paper, figures and tables should fit within a 6" (152 mm) by 9.5" (241 mm) area. Letter-sized paper would have margins at  $0.75$ " (19 mm); A4-sized paper would have margins at  $\sim$ 1.14" (29 mm).

### **Font style & size**

For the TABLES, please use Times or Times New Roman font or one like it. For FIGURES, use a simple sans serif font (no smaller than 10 point), such as Arial. Use Symbol font for GREEK LETTERS and SYMBOLS as much as possible--**NOT** the special characters from the "insert special character" box unless there is no other option.

## **Spacing and indents**

Please indent the first line of each new paragraph. Single space the text throughout the document.

**Title, headings, and subheadings.** Please use the following style.

**Tables** Prepare each table in Microsoft Word or Excel with its proper (and informative) heading in place (see example below). Do not use font sizes smaller than 11 point.

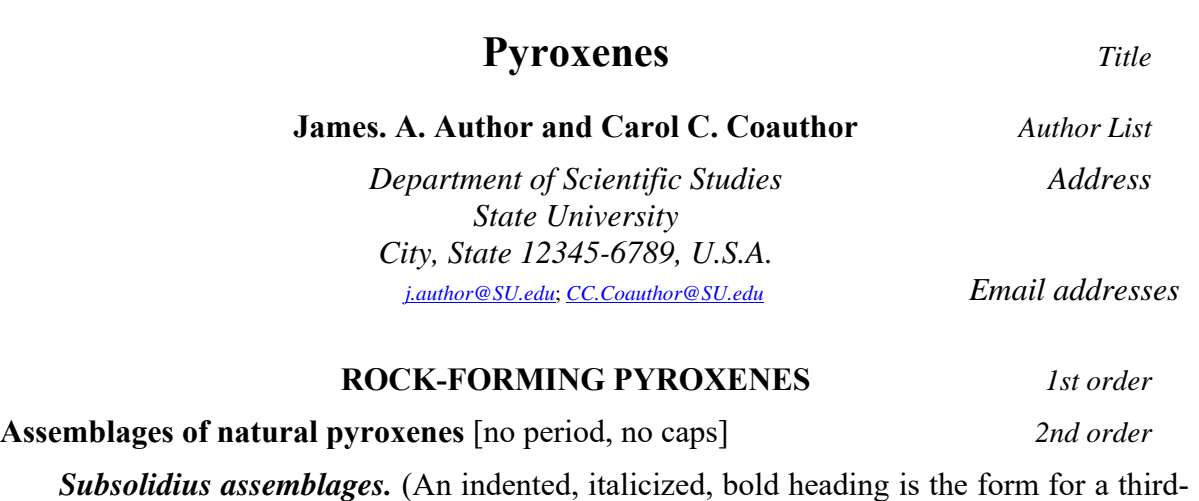

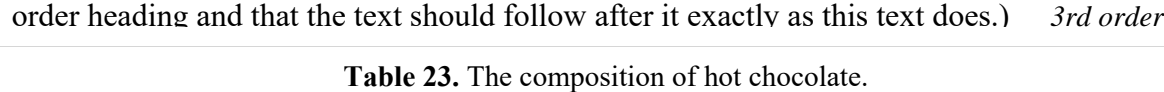

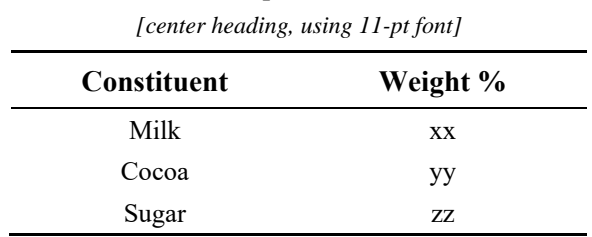

Do not use too open a format. Maximum dimensions (including headings) are 6" (152 mm) by 9.5" (241 mm). Tables can be in portrait or landscape layout.

*A Table cannot have infinite columns.* It has to fit either portrait or landscape on the printed page. Split your table into manageable pieces if it is too big to fit on a single page. Look at some recent examples of large tables: http://rimg.geoscienceworld.org/content/gsrmg/81/1/107.full.pdf; http://rimg.geoscienceworld.org/content/gsrmg/81/1/239.full.pdf.

## **Equations**

MathType or the Equation Editor in MS Word can be used to create your equations. Files with equations not in this format may be returned. No TeX and no images!

Use Equation (yy) and (Eqn. yy) when referring to equations in the text.

A simple equation may be incorporated into the text, but if it will be referred to again, it is best to type it on a separate line with its number in parentheses, right justified (use tab stop), on the same line. Example:

$$
\sum t_1 z = 6.589[\{T_{1z} - O\} - 1.605]
$$
 (32)

Use the following style in both the equation and surrounding text: NUMBERS, FUNCTIONS, and CONSTANTS are roman (not italic, not bold) SCALAR VARIABLES are *italicized* VECTORS and MATRICES are **bold faced** 

**Abbreviations and symbols** should be as below. There is a space between all numbers and units:

#### **Common abbreviations** (note **Roman type**)

cf. = compare e.g. = for example et al. = and others  $etc. =$  and other things i.e. = that is  $p = page(s)$ vs. = versus

## **Length (***l***)**

 $m = meter(s)$  $cm = centimeter(s) (1 cm = 10<sup>-2</sup> m)$  $mm = millimeter(s) (1 mm = 10<sup>-3</sup> m)$  $\mu$ m = micrometer(s) (1  $\mu$ m =10<sup>-6</sup> m) NOT micron or  $\mu$  $nm =$  nanometer(s) (1 nm =  $10^{-9}$  m)  $\AA = \text{angstrom}(s)$  (1  $\AA = 10^{-10}$  m)  $pm = picometer(s)$  (1  $pm = 10^{-12}$  m)

### **Mass (***m***)**

 $g = gram(s)$  $kg = kilogram(s)$  $mg =$  milligram(s)  $\mu$ g = microgram(s)

#### **Volume (***V***)**

 $L = liter(s)$  $mL =$  milliliter(s)  $cm<sup>3</sup> = cubic centimeter(s)$  $A<sup>3</sup>$  = cubic angstrom(s)

### **Pressure (***P***)**

 $Pa = pascal(s)$  $kPa = kilopascal(s)$  $MPa = megapascal(s)$  $GPa = gigapascal(s)$ bar or bars (no abbreviation)  $kbar = kilobar(s)$  $atm = atmosphere(s)$ 

### **Temperature (***T***)**

 $K =$ Kelvin(s)  $^{\circ}C$  = degrees Celsius [space before degree sign. c.f. angles where there is no space between digit and degree sign]

### **Energy:**

 $J = joule(s)$  $kJ = kilojoule(s)$  (preferred)  $cal = caloric(s)$  $kcal = kilocalorie(s)$ 

**Density (D or )**   $g/cm<sup>3</sup> = gram(s)$  per cubic centimeter

**Concentration** (use square brackets [ ] around chemical symbol, e.g.,  $[Ca^{-2}]$ )  $%$  = percent [no space prior] ‰ = per thousand [no space prior]  $wt\%$  = weight percent  $mol\%$  = mole percent  $vol\%$  = volume percent  $M =$  molar concentration (mol/L)  $m =$  molal concentration (mol/kg) ppm = parts per million ppb = parts per billion

#### **Time (***t***)**

 $s = second(s)$  $min = minute(s)$  $h = hour(s)$  $d = day(s)$  $yr = year(s)$  $Ma =$  million years Ga = billion years (ago or date) m.y. = million years b.y. = billion years (duration)

### **Frequency (***f* **or )**

 $Hz = hertz$ kHz = kilohertz  $MHz = megahertz$ 

**Miller indices**--note that letter symbols are italicized but numeric values are not, e.g., [*hkl*] but [100] *hkl* = diffraction symbol (*hkl*) = face symbol {*hkl*} = form symbol [*hkl*] = edge or zone symbol

### **Unit-cell** measurements:

 $a, b, c =$  edge lengths  $\alpha$ ,  $\beta$ ,  $\gamma$  = angles **a, b, c** = vectors--note boldface

## **Optical** measurements:

dispersion (*r*, *v*), optic axial angle  $(2V, 2V_x, 2V_z)$ ; principal vibration directions (*E, O; X, Y, Z*); refractive indices ( $n$ ; ε, ω; α, β, γ)

# **REFERENCES**

- $\triangleright$  *In the text*, references should be cited by author and year. With more than two authors, only the first need be named, followed by "et al." Separate citations by a semi-colon. List from oldest to most recent. Group citations with identical authorship together. Articles in same year, list by alphabetical order. *For example*, (Larry 1979a,b; Curly and Moe 1985, 1991; Curly 1990; Jones 1990; Moe et al. 2001).
- *For cross-referencing chapters* in the current volume, DO NOT refer to them by chapter number or as Curly and Moe (this volume). Please use Curly and Moe (20XX, this volume). In the reference list, treat the cited chapter as a journal reference {e.g., Jones EW (2017) Title of chapter. Rev Mineral Geochem XX:xxx-xxx}. Use XX:xxxxxx for the volume and page range. The Series Editor will complete it for you.
- The *list of references* includes only works cited in the text. Personal communications should only be mentioned in the text. Any article marked Submitted or In Review will be changed to pers. comm.
- Titles not in one of the five *official conference languages* (English, French, German, Spanish, Italian) should be translated into English, with the original language in parentheses at the end of the reference, e.g. (in Swedish).
- $\triangleright$  Do not underline or italicize anything in a reference, except *In* signifying that an edited symposium proceeding or a book title is to follow or biological *Genus* and *species* names.
- $\triangleright$  One reference per line. No periods at the end. Doi's not mandatory.
- $\triangleright$  Please format references as shown in the examples below. If you are taking journal citations out of Google Scholar, the closest format for the reference list is "Vancouver".
- $\triangleright$  Journal titles are abbreviated. Abbreviations for most journals are at: http://woodward.library.ubc.ca/research-help/journalabbreviations/.
- $\triangleright$  Please use Endnote during preparation: an EndNote style sheet is available at http://endnote.com/styles/Reviews%20Minerol%20Geochem.ens

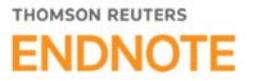

### *Journal:*

Hawthorne FC, Oberti R (2007) Classification of the amphiboles. Rev Mineral Geochem 67:55-88

#### *Journal using doi's:*

Meier R, Anderson J, Verryn S (2012) Industrial X-ray diffraction analysis of building materials. Rev Mineral Geochem 74:147-165, doi: 10.2138/rmg.2012.74.4

### *Article published only on WWW:*

Barrick RE, Showers WJ (1999) Thermophysiology and biology of *Giganotosaurus*; comparison with *Tyrannosaurus*. Palaeontologia Electronica, *http://www.palaeo-electronica.org/1999\_2/gigan/issue2\_99.htm*

#### *Book:*

Tossell JA, Vaughn DJ (1992) Theoretical Geochemistry: Application of Quantum Mechanics in the Earth and Mineral Sciences. Oxford University Press, New York

### *Article in Book:*

Keil K (1969) Meteorite composition. *In*: Handbook of Geochemistry. Vol 1. Wedepohl KH (ed) Springer, Berlin, p 78- 115

#### *Edited Book:*

Schulze DG, Stuicki JW, Bertsch PM (eds) (1999) Synchroton X-ray Methods in Clay Science. The Clay Minerals Society, Boulder Colorado

### *Conference Proceedings or Abstract:*

Rosso KM, Bylaska EJ, Rustad JR (1999) The energetics of cation exchange in muscovite mica. EOS Trans, Am Geophys Union 80:F1108

#### *Dissertation/Thesis:*

Bartelmehs KL (1993) Modeling the properties of silicates. PhD Dissertation, Virginia Polytechnic Institute & State University, Blacksburg, Virginia

# **Reference Order in the list**

Image you are the reader of the article and want to find the reference at the back of the article. You see only the citation and have to carry this in your mind to the reference list. The citation belongs to one of three classes: a single author, a double author (X and Y 2015), or an "et al." citation. As a reader in a hurry you do not search 100% alphabetically, but look for the first occurrence of the family name in the list and then work your way down. The three classes of citation are listed in order:

- 1. All single author papers first
- 2. All double author papers second
- 3. All multiple author "et al." papers last

Therefore, the primary order within references for single authors are chronological *ignoring initials*, as the reader does not know or care when they are trying to find the reference. For double author citations, the secondary order is the alphabetical order of the second author's surname, and the tertiary order is the year or publication. For et al. citations, they are chronological, first, alphabetical on the surname second:

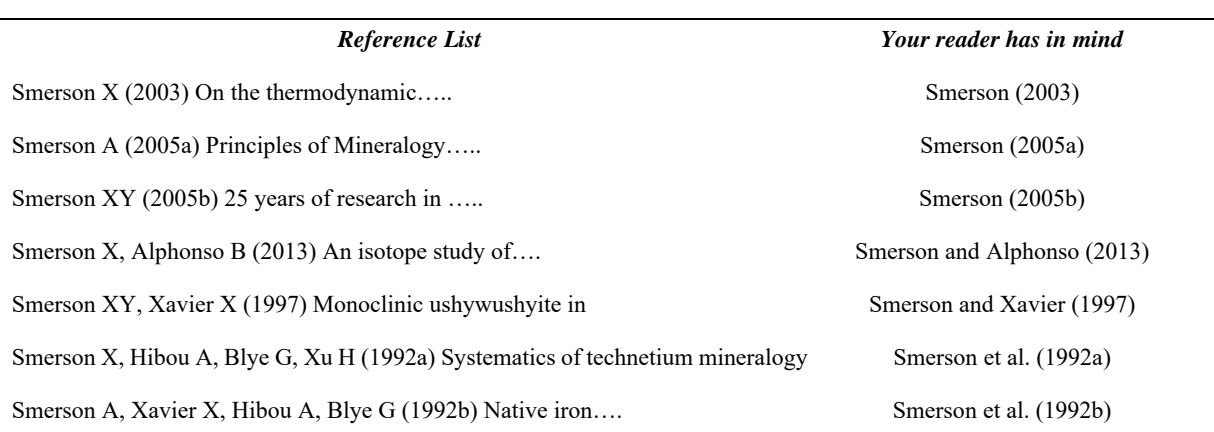

### *Reference List*

# **FIGURES**

**NOTE**: Color is now "free" to authors, associated with a change to digital print on demand. However, authors are requested to use color sparingly; there is an incremental cost for color printing that adds to the cost of each volume. Use color where required and greyscale where possible. Each page with color adds to the cost of your volume.

- Please send figures as separate electronic files from the text document. *Do not leave space or embed them into the main body of your text*.
- $\triangleright$  PERMISSION: Most figures copied from another publication must have an associated copyright permission letter (see section on COPYRIGHTS). Place necessary copyright information in the Figure caption using the format required by the publishing house or use the generic format as follows [Used by permission of Publishing Company, from Rambo and Pinko (19XX), *Whatever Journal*, Vol. X, Fig. Y, p. Z.]. Without this line, we will not be able to use the figure.
- $\triangleright$  RESOLUTION: PDF: use "high quality" or "press quality" option in the printer preferences. TIF files: Halftones should be saved at 300 dpi. Line art should be saved at 1200 dpi. EPS files default to 800 dpi and that is fine.
- $\triangleright$  COLOR: Color is now free to authors, as the volumes are digitally printed on demand. Please use color sparingly and where required.
- $\triangleright$  QUALITY: The figures must be of high quality. Pay attention to the details: center the labels, capitalize the first letter of the first word, put the units into parentheses (not into brackets), and keep a space between words and between symbols.
- $\triangleright$  FONTS: Use the same font style in all your figures. Ideally, use a sans serif font (like Arial) for the text and Symbol font for all Greek lettering. Embed them in your figure when saving.
- $\triangleright$  SIZE: Please do not be too concerned about the exact size of the figures you supply to the editor (but be reasonable!). The primary consideration is that figures are reducible to the  $4.88" \times 7.7"$  (123 mm  $\times$  195 mm) printable area in the RiMG volume and that they are clear and readable at that size. Typically after reduction, the shortest character should be 8 points high. **Hairlines may break up** or disappear when reduced. Please use line widths great enough to survive reduction.

# **Figure captions**

- $\triangleright$  Spell out the word Figure (with a capital F) everywhere in the text except when it appears inside parentheses or brackets, e.g., (see Fig. 3).
- $\triangleright$  Figure captions should be typed together at the end of the document, single-spaced with NO indentation. Captions should begin: **Figure XX.** [bold].
- $\triangleright$  Include necessary copyright information in the caption using the specified in the copyright permissions statement issued by the publisher; e.g., [Used by permission of Publishing Company, from Rambo and Pinko (19XX), *Whatever Journal*, Vol. X, Fig. Y, p. Z.].

# **COPYRIGHTS**

## **Agreement Letter**

Print a copy of the Copyright Agreement. Please read carefully prior to signing. Return completed form to the Series Editor when you submit your chapter documents. It can be downloaded from the RiMG web page at http://www.minsocam.org/msa/SC/Rev\_Agreement.pdf. CCBY Open Access agreements are also available for those wanting open access, and willing to pay the associated fee. Please contact the Series Editor.

## **Copyright Permission for Figures & Tables**

## **IS PERMISSION NEEDED?**

- $\checkmark$  YES when you make a copy (photocopy, digital scan, download) of published figure or table. Send out a permission letter and add the copyright permission information in the figure caption.
- $\checkmark$  YES when you make a copy (photocopy, digital scan, download) and delete or add minimal data. Send out a permission letter and add the copyright permission information in the figure caption.
- ? MAYBE if the figure is yours but published elsewhere. In some cases you hold the copyright, in others the publisher does. You need to check this!
- NO if your figure is a modified version of a figure that has been published previously. These modifications (e.g., redrawing schematics, addition of data, omission of data, etc.) are typically significant. In that case, give reference to the figure inspiration by adding a phrase such as (modified after Duff et al. 1999).
- NO if the figure is an original work of yours not published elsewhere. Also, you have the right to reproduce material from any MSA publication, including RiMG volumes, without seeking permission.

## **I NEED COPYRIGHT PERMISSION, NOW WHAT DO I DO?**

- You (not the volume editor nor the series editor!) must obtain permission from the publisher.
- Some publishing houses will charge you to use a figure. You are responsible (not MSA) for any charges.
- Permission *must* be granted prior to publication in RiMG. Request permission from the copyright owner when you decide to use the figure/table in your chapter. Negotiation with the journal often makes these free (contact the Series Editor if you are being charged). The earlier, the better!
- To obtain permission, either use the on-line submission forms available at the publisher web sites or send a letter/e-mail. A sample permission request letter can be found on the RiMG web page at www.minsocam.org.
- Send copies of the authorized permissions to the Series Editor.

# **ACKNOWLEDGING COPIED FIGURES & TABLES**

 All figures/tables requiring permission MUST have their copyright information acknowledged in the caption of that figure/table using the format demanded by the copyright holder or, if none specified, the following format: [Used by permission of Publishing Company, from Rambo and Pinko (19XX), *Journal*, Vol. X, Fig. Y, p. Z.]

# *If this notation is missing, we will be unable to use the figure (table)!*

# **Fees**

We **do not** charge fees to authors to publish a standard article. Below are options you may wish to pay for:

- **Open Access publication**. This means that all the electronic copies are open access. The book (of course) someone has to pay for. *Ask the Series Editor for likely fees for your case.*
- **Color printing.** From 2018, color printing now entails no incremental cost for authors. However, authors are requested to us color sparingly, as there is an incremental cost to the final production cost.
- **Permissions to reproduce figures.** At the end of the day, if you want the original, unaltered figure in your article, you are responsible to pay any applicable fees to the copyright owner. Fees requested by publishers can sometimes be negotiated away. Ask the Series Editor if you have questions.

# **Submission**

Use the checklist below to see if you are ready to upload your manuscript. Contact the Series Editor/Volume Editor for the ftp site and access instructions. A folder will have been created for your chapter.

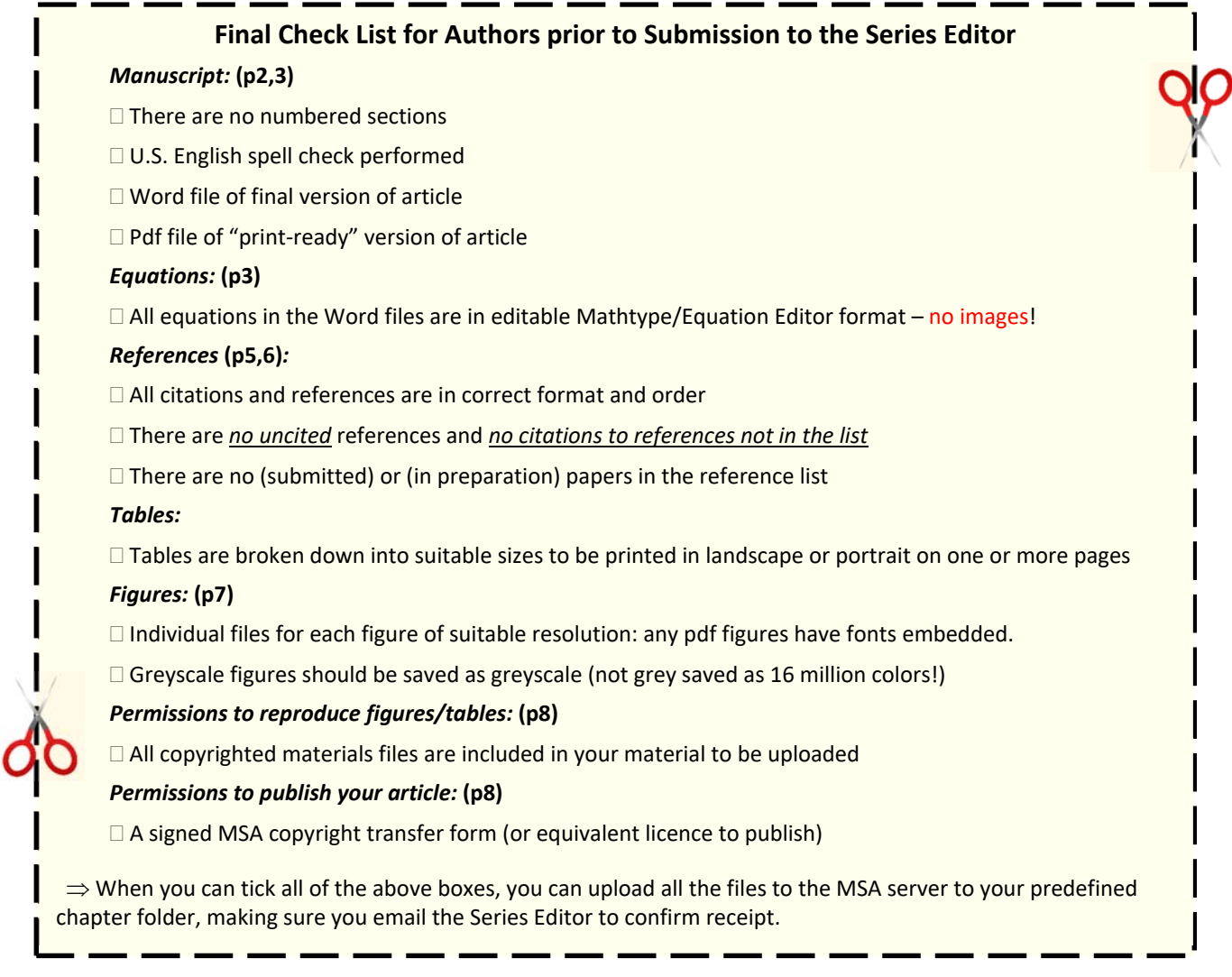